Adobe Photoshop is a large program and it may take some time to install. The first step is to download the.exe file. To do this, double-click the file to start the installation process, and then follow the on-screen instructions. Adobe Photoshop is a large program and the installation process can be a little difficult. The first step is to download and install the Adobe Photoshop software on your computer. Once the installation is complete, you need to locate and download the installation.exe file. Then, you need to copy and paste it to your desktop. The installation.exe file will then run and prompt you to name the software's installation folder. After this, you can start using Photoshop.

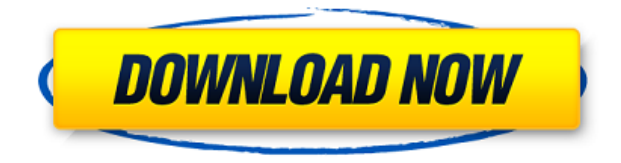

The most noticeable update is the new performance improvements that should significantly increase the speed of most Photoshop applications. And like every time I update my Creative Cloud Photoshop, I discover hidden features, some of which have been around for years and some of which are brand new. Like the rest of its family, Photoshop Elements 3 is a bit more expensive than its immediate predecessors, but the simplified editing interface and enhanced AI tools will, for most users, make it worth the investment. No specific tools or features were lost in the move to version 3 (the "Elements" moniker is carried over) and overall, Elements 3 is more than capable of holding its own against its counterparts like Photoshop. Text and images can be resized, cropped and edited, all with no loss of quality. In addition, the Navigator is easily the best among all Elements 2 and 3 editors, and you can even bring your workflow seamlessly into Photoshop CC (I warn you though – since Elements 3 is a whole new product, not all of Elements' features will be immediately available in Photoshop). When it comes to the photo application's interface, I was initially impressed by how similar Photoshop's user interface is to that of its predecessor. But it takes just a few minutes using Photoshop Lightroom to realize that the interface has been largely reworked and that this new version takes full advantage of contemporary touch screen devices. \"Updraft\" is an extremely strong tool that comes as part of the Photoshop app, and allows users to **quickly move down a step in the perspective of an image**. This is done by dragging a strong line from one side of the image to the other, and clicking the desired image. In addition, the Updraft tool offers **one of the fastest re-sizing results known to Photoshop** in perspective terms. It's worth noting that the Updraft tool doesn't have many settings for a very specific profile result. However, if you are a pro who doesn't need to use it on every image, you can set it to a flat color out of your entire Photoshop collection.

## **Download PhotoshopFull Version Incl Product Key Windows X64 2023**

A good graphic designer needs to be skilled in both artwork creation and editing. Adobe Photoshop and Illustrator are graphic design applications with tools that allow users to create vector artwork, manipulate images, and edit text. **Graphic design software in the early days was hard to use. Technology has come a long way, and software is now intuitive and helps a user express creativity more freely. Selecting the right platform would depend on your work and what you want to achieve with the software.**

**A good graphic designer needs to be skilled in both artwork creation and editing. Adobe Photoshop and Illustrator are graphic design applications with tools that allow users to create vector artwork, manipulate images, and edit text.** Today, Adobe Photoshop is, without doubt, the application used by professionals to create and manipulate documents. When it was first released, Photoshop was one of the first software applications to offer a significant degree of visual and artistic control. Adobe Photoshop first opened its doors for sale in 1990 with a product that would change graphics editing forever. Before Photoshop, documents were very complex. You could create them manually using expensive expensive layout software, or you would have to use bits and pieces of other software to create your own document using layers. Adobe Photoshop eliminated these problems for the case of simple documents. Today machines are able to produce graphic files that are not limited by human fashion. In fact, they are becoming masters at what we have always considered as the art of producing images. Hence, there was no other software that could come close to Photoshop's power and ease of use. e3d0a04c9c

## **Photoshop(LifeTime) Activation Code With Key For PC {{ finaL version }} 2022**

Photoshop Elements provides you with an option to create photo books, design photo cards, and add special effects and text to your pictures for a more impactful way to share and create images. In addition, the app has a range of tools to make editing easier. If you want to edit, enhance, or add special effects to your photos, the app allows you to do it easily. The Clone Stamp tool allows users to recreate images in the way they originally appeared. For instance, if you cropped a photo in Photoshop before adding a filter effect, you can now use the Clone Stamp tool to recover the image as it was originally cropped. The tool can be used to remove unwanted objects or restore an image that was distorted or one that was lost due to a filter effect. With the Clone Stamp tool, editing a photo is as easy as painting. Every image needs to look perfect on the mobile screen, but image resolution and pixel quality is a different story on large-scale screen discussion. With the help of the blur tool, Photoshop users can blur the background or add some vintage effect to specific areas of the photo. There is an incredible amount of content in the online world to serve as inspiration. Not only do you get to select from hundreds of presets, but you can also customize by using a number of settings and tools to manipulate the blur amount. You can start your project or create a new image directly from the file window. You can import an image from your hard drive. You can also import photos from a digital camera or iPhone. And a lot of importing tools that can help you to organize your files. The photos are imported by using the "File > Import > From files and folders" option. If the image is not stored locally, Photoshop opens a Finder window for you to get the file location.

photoshop in english free download photoshop download english version adobe photoshop free download english version download adobe photoshop english version photoshop filter free download effects 3d photoshop text effects free download adobe photoshop cs 8 english download photoshop effects tutorials pdf free download photoshop cc 2020 english language pack download photoshop 2021 english language pack download

Everybody wishes to be a successful editor of Adobe Photoshop, particularly graphic designers and photographers. Although there are few Photoshop tutorials online for beginners, it is essential to learn basic tools and techniques to create quality images and graphics. In this article, we will list out the top 10 Photoshop tools and features that will benefit almost everybody who is a part of graphic designing. Photoshop is a huge collection of tools that allows you to create different effects and edit images and is commonly referred to as the "Elements" of graphic designers. Here are the top 10 tools and features of Photoshop that have changed the landscape of graphic designing and we can remember each of them forever. While the less than the 10 list of Photoshop tools and features we are going to elaborate on is belated, we found it important to share the simplest way to remain relevant in Photoshop landscape and to some extent, the 360 tutorial training to online resellers and Photoshop artists. We are going to list out the top 10 Photoshop tools and features and how they are used for graphic designers. Note: This Photoshop tutorial will give clear instructions on how to use these tools and will show you live demos of how to use these Photoshop tools. You can also use these tools on any images or graphics and get desired output. It also includes links to where you can learn about each of the topics in detail. When you are into editing the images or graphics, you have an equal share of Photoshop tools and features to master. Here is a list of top 10 Photoshop tools and

features aficionados are using to enable their designers to create better images and graphics.

Whether you are a seasoned professional, or a beginner seeking to take your skills to the next level, we hope that Adobe Photoshop and the diverse line of tools and effects will help you take your work to a new level of quality in your productions! Now that you've seen all the awesome new features in Photoshop, now check out even more powerful enhancements in the new Adobe Creative Cloud Apps. These new apps provide a number of amazing usability enhancements to speed up your work including improvements to Save & Send, task automation, and more. **WordPress:** In this year's review, our reviewer found that the basic version of WordPress is a powerful tool for bloggers who need to build a site but don't need all the bells and whistles of more established platforms. (Read the review here .) The same reviewer also found that a paid version of WordPress is an excellent way to manage multiple websites while avoiding the management costs associated with the free model. The tools of Adobe Photoshop are such that it's necessary to use higher-end GPUs for proper performance, and for Photoshop to deliver the kind of speed you expect from such an advanced tool. Physically, Photoshop is still a floor-scaling app - the world's largest - but in its current incarnation, the hardware requirements are very high. As such, Photoshop Elements Pro for macOS is the best fit for users using a Mac that is not a 2017 model. In fact, the only significant difference between the macOS versions is that Adobe Photoshop for macOS demands macOS Catalina. If you're using a non-2017 MacBook Pro or MacBook Air (no AirPods), you'll want to install the macOS Catalina version.

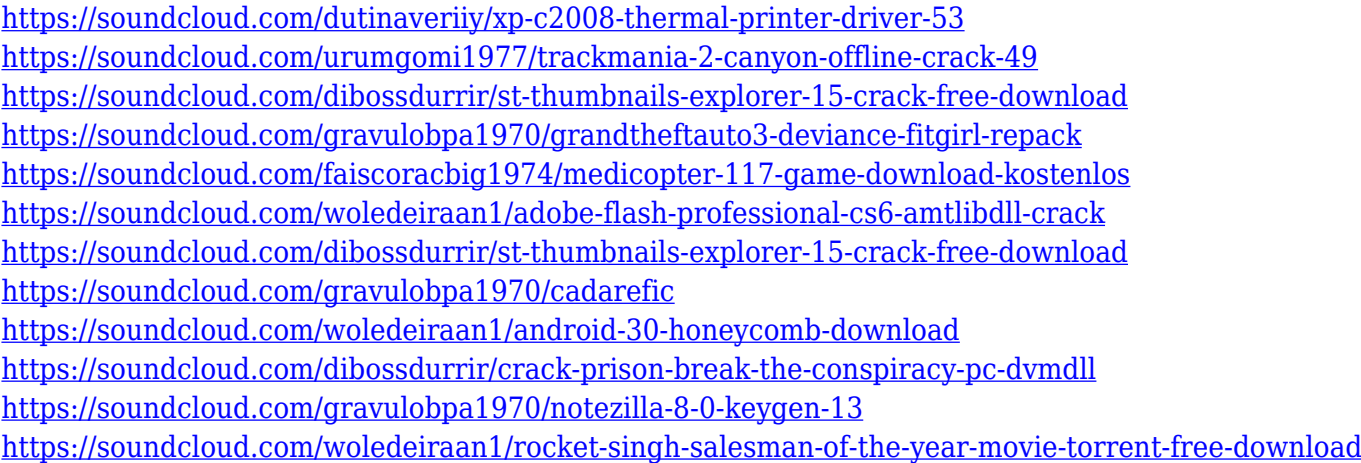

Adobe Photoshop is the industry-leading design software for all the digital media creators. With its features like powerful image editing tools like Auto-Effects, HD Photo, Layer Styles, Sharpening, and Layers, this software is a great asset for the designers and photographers as they edit and apply their photos for the best output. Adobe Photoshop, the market leader in graphic design, image editing, and web publishing software, has a wide range of photo retouching, image and object editing and web publishing features to help you create striking images. Photoshop has a simple interface and powerful tools that make it easy to create photos that look like they were taken in the real world. Adobe Photoshop is a raster editing program that can also handle vector-based images. It is an image editing and manipulating software with many features, such as: masking, image wrapping, and more. It has a large number of tools that allow you to manipulate any kind of images. It is a great tool that can do anything you want it to do. There are a number of features that are included in this program, and are meant to make your life easier and give you the best results from your editing projects. Adobe has also released some interesting updates for the Photoshop

application. To begin, straight from CS6, Adobe has introduced Layer Groups. Photoshop CS6 introduced Layer Groups, a feature that allows you to apply different effects and adjustments to the same layer, without messing up your original work. With Layer Groups, you can now create grouped layers, add and change effects to each group in a layer group, and transform and move them. You can also merge groups. This new feature can come in handy if you're an organization that is constantly creating and editing pieces of an image, especially if you're a designer who is constantly adding and changing styles. Finally, Layer Groups are also great for saving time and effort when editing a massive number of images.

<https://teenmemorywall.com/download-photoshop-cs5-1-free-fix/>

[https://joyfuljourneyresources.net/wp-content/uploads/2023/01/Photoshop\\_2020\\_version\\_21-1.pdf](https://joyfuljourneyresources.net/wp-content/uploads/2023/01/Photoshop_2020_version_21-1.pdf) <https://orbeeari.com/brush-ornament-photoshop-free-download-link/>

[https://parupadi.com/wp-content/uploads/2023/01/Adobe-Photoshop-CC-2014-Keygen-For-LifeTime-](https://parupadi.com/wp-content/uploads/2023/01/Adobe-Photoshop-CC-2014-Keygen-For-LifeTime-Windows-X64-2023.pdf)[Windows-X64-2023.pdf](https://parupadi.com/wp-content/uploads/2023/01/Adobe-Photoshop-CC-2014-Keygen-For-LifeTime-Windows-X64-2023.pdf)

<https://nadiasalama.com/how-to-install-downloaded-brushes-in-photoshop-cs6-free/>

<https://boatripz.com/wp-content/uploads/2023/01/meegena.pdf>

<https://worldweathercenter.org/photoshop-crack-download-reddit-windows-cracked/>

<http://www.landtitle.info/download-gratis-photoshop-cs5-free/>

[https://vendredeslivres.com/wp-content/uploads/2023/01/Adobe-Photoshop-CC-2019-Version-20-With](https://vendredeslivres.com/wp-content/uploads/2023/01/Adobe-Photoshop-CC-2019-Version-20-With-License-Key-X64-lifetimE-patch-2023.pdf) [-License-Key-X64-lifetimE-patch-2023.pdf](https://vendredeslivres.com/wp-content/uploads/2023/01/Adobe-Photoshop-CC-2019-Version-20-With-License-Key-X64-lifetimE-patch-2023.pdf)

<https://sannsara.com/wp-content/uploads/2023/01/gonzhono.pdf>

<https://gwttechnologies.com/download-photoshop-2021-hack-with-license-key-last-release-2023/>

[https://www.m-loom.com/wp-content/uploads/2023/01/Photoshop-Gradient-Pack-2019-Free-Downloa](https://www.m-loom.com/wp-content/uploads/2023/01/Photoshop-Gradient-Pack-2019-Free-Download-TOP.pdf) [d-TOP.pdf](https://www.m-loom.com/wp-content/uploads/2023/01/Photoshop-Gradient-Pack-2019-Free-Download-TOP.pdf)

[https://www.solaiocompound.it/wp-content/uploads/2023/01/Adobe-Photoshop-2021-Version-2231-Do](https://www.solaiocompound.it/wp-content/uploads/2023/01/Adobe-Photoshop-2021-Version-2231-Download-With-Licence-Key-Keygen-2023.pdf) [wnload-With-Licence-Key-Keygen-2023.pdf](https://www.solaiocompound.it/wp-content/uploads/2023/01/Adobe-Photoshop-2021-Version-2231-Download-With-Licence-Key-Keygen-2023.pdf)

[https://www.easyblogging.in/wp-content/uploads/2023/01/Download-Adobe-Photoshop-Pro-Android-L](https://www.easyblogging.in/wp-content/uploads/2023/01/Download-Adobe-Photoshop-Pro-Android-LINK.pdf) [INK.pdf](https://www.easyblogging.in/wp-content/uploads/2023/01/Download-Adobe-Photoshop-Pro-Android-LINK.pdf)

<https://annikerfish.com/wp-content/uploads/2023/01/gayllat.pdf>

<http://itsasistahthing.com/?p=4008>

<https://whoautos.com/wp-content/uploads/2023/01/relipass.pdf>

[https://xtc-hair.com/adobe-photoshop-express-download-computer-\\_best\\_/](https://xtc-hair.com/adobe-photoshop-express-download-computer-_best_/)

<https://clickasma.ir/photoshop-cs6-ubuntu-download-link/>

[https://globalpoetandpoetry.com/wp-content/uploads/2023/01/Photoshop-2021-Version-224-License-](https://globalpoetandpoetry.com/wp-content/uploads/2023/01/Photoshop-2021-Version-224-License-Key-Keygen-3264bit-2022.pdf)[Key-Keygen-3264bit-2022.pdf](https://globalpoetandpoetry.com/wp-content/uploads/2023/01/Photoshop-2021-Version-224-License-Key-Keygen-3264bit-2022.pdf)

<https://turbulentelevenvansissi.nl/wp-content/uploads/2023/01/derrroyd.pdf>

<https://zlcol.com/wp-content/uploads/2023/01/habyes.pdf>

<https://vulsinidirectory.com/wp-content/uploads/2023/01/quikim.pdf>

<http://orakprecast.net/55306.html>

<https://www.asdnocincorsa.it/wp-content/uploads/2023/01/sachtang.pdf>

<https://xn--traspasoenespaa-crb.com/wp-content/uploads/2023/01/wasjase.pdf>

[https://www.picturestoheaven.com/wp-content/uploads/2023/01/Adobe\\_Photoshop\\_2021\\_Version\\_22](https://www.picturestoheaven.com/wp-content/uploads/2023/01/Adobe_Photoshop_2021_Version_224.pdf) [4.pdf](https://www.picturestoheaven.com/wp-content/uploads/2023/01/Adobe_Photoshop_2021_Version_224.pdf)

<https://kuchawi.com/photoshop-pc-download-windows-10-free-exclusive/>

<http://turismoaccesiblepr.org/?p=57442>

<https://uriankhai.at/wp-content/uploads/2023/01/derdewa.pdf>

<https://lsvequipamentos.com/wp-content/uploads/2023/01/ignberw.pdf>

[https://65s172.p3cdn1.secureserver.net/wp-content/uploads/2023/01/Download-Photoshop-CC-2014-](https://65s172.p3cdn1.secureserver.net/wp-content/uploads/2023/01/Download-Photoshop-CC-2014-License-Key-2022.pdf?time=1672659646) [License-Key-2022.pdf?time=1672659646](https://65s172.p3cdn1.secureserver.net/wp-content/uploads/2023/01/Download-Photoshop-CC-2014-License-Key-2022.pdf?time=1672659646)

[https://mondetectiveimmobilier.com/2023/01/02/photoshop-2022-serial-number-win-mac-64-bits-late](https://mondetectiveimmobilier.com/2023/01/02/photoshop-2022-serial-number-win-mac-64-bits-latest-version-2023/) [st-version-2023/](https://mondetectiveimmobilier.com/2023/01/02/photoshop-2022-serial-number-win-mac-64-bits-latest-version-2023/)

<http://knowthycountry.com/?p=35589>

[https://100comments.com/wp-content/uploads/2023/01/Sevenstyles-Photoshop-Actions-Free-Downloa](https://100comments.com/wp-content/uploads/2023/01/Sevenstyles-Photoshop-Actions-Free-Download-LINK.pdf) [d-LINK.pdf](https://100comments.com/wp-content/uploads/2023/01/Sevenstyles-Photoshop-Actions-Free-Download-LINK.pdf)

<https://teamshepherdspain.es/wp-content/uploads/2023/01/jarmdorr.pdf>

[http://jwbotanicals.com/download-adobe-photoshop-cc-2015-version-18-free-license-key-crack-win-m](http://jwbotanicals.com/download-adobe-photoshop-cc-2015-version-18-free-license-key-crack-win-mac-3264bit-hot-2022/) [ac-3264bit-hot-2022/](http://jwbotanicals.com/download-adobe-photoshop-cc-2015-version-18-free-license-key-crack-win-mac-3264bit-hot-2022/)

<https://www.iscribble.org/wp-content/uploads/2023/01/felell.pdf>

<https://happybirthday2me.com/wp-content/uploads/2023/01/trapag.pdf>

<http://agrit.net/2023/01/adobe-photoshop-cc-download-keygen-full-version-for-pc-x32-64-hot-2022/>

There are many features of Adobe Photoshop that are in demand. Users can use the features of Photoshop to easily get the result they want. While the features for illustrators, such as the warp feature of Photoshop, are not the same as for photographers, they are still the same in terms of being features that you can use to get great photos. The features of an Adobe Photoshop are extensive, and while it have many tools to allow you to manipulate photos, the most powerful tools must always be adopted. Adobe Photoshop has many features that are sure to attract photography enthusiasts. Not only does it include many professional photo tools, but it also gives photographers access to many of the tools such as, the custom brush, path finder, vector curves, filters, tools, the text tool, and many more. These photo editing tips have short guides on easy Photoshop features including Edit your images by hand , Remove background or more , Adobe Camera Raw and Enhance your images . You will also find topics such as Add a professional look to images , Play with custom brushes , Use drop shadows and lens effects , Work with paths , and Wrap text with ease . Whether you are just designing brochures or need to refine your images, this is a must have Photoshop tool. The new and impressive feature "Remodelling" in Photoshop Elements 20 for Mac takes standard photos and turns them into appealing and unique images. **Vector Illustration**: Use lines, text, shapes and color to create beautiful designs. You can copy shapes from other images or create your own custom ones. Finally, you can easily edit and resize shapes, move them around or copy/paste them.